## **Shaufel - Allgemein und Funktionsübersichten Rechnungs- und Mahnwesen**

### Dokument-Position, Rechnung und Mahnung

Jede verbuchte Leistung stellt in Shaufel<sup>online</sup> eine Dokument-Position dar. Positionen können mit Bezug auf Aufträge oder Kunden abgerechnet werden. Mit der **automatischen Abrechnung** bietet Shaufel<sup>online</sup> die Möglichkeit, die offenen Positionen zu vielen Aufträgen auf einmal automatisch abzurechnen. Mithilfe der E-POST Schnittstelle lässt sich das versenden von Dokumenten automatisieren.

### [Mehr zur E-POST Schnittstelle](https://shaufelonline.zendesk.com/hc/de/articles/200966142-%C3%9Cbersicht-zu-E-POST)

Sollte ein Kunde mit dem Begleichen einer Rechnung in Verzug geraten, können Sie eine Mahnung zur entsprechenden Rechnung erstellen. Der **automatische Mahnlauf** ermöglicht Ihnen, alle noch offenen Rechnungen nach einer bestimmten Frist automatisch zu mahnen.

#### Zahlungseingang

Sie können zu Ihren erstellten Rechnungen Zahlungseingänge erfassen. So behalten Sie den Überblick über noch ausstehende Zahlungen. Dies lässt sich durch eine automatische Anbindung an Ihr Onlinebanking-System automatisieren, sodass Ihnen Shaufel<sup>online</sup> ganz automatisch Berichte über offene Rechnungen ausstellen kann.

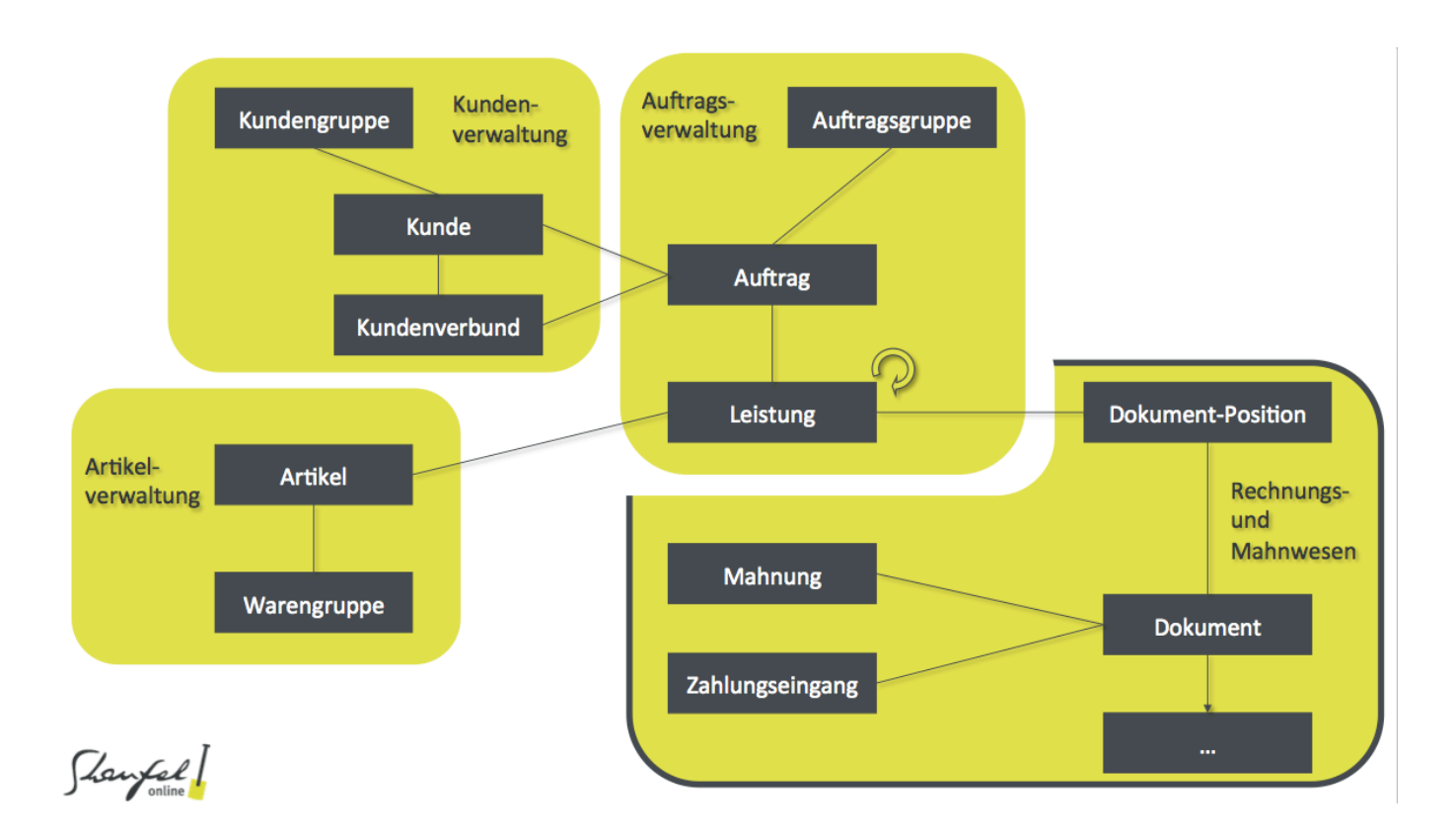

Eindeutige ID: #4380 Verfasser: Mathias Weichert

> Seite 1 / 2 **© 2024 Terra Software GmbH <webmaster@faq.terra-data.eu> | 2024-05-20 14:19** [URL: https://faq.terra-data.eu/content/100180/104625/de/rechnungs\\_-und-mahnwesen.html](https://faq.terra-data.eu/content/100180/104625/de/rechnungs_-und-mahnwesen.html)

# **Shaufel - Allgemein und Funktionsübersichten**

Letzte Änderung: 2023-07-06 11:44

Seite 2 / 2 **© 2024 Terra Software GmbH <webmaster@faq.terra-data.eu> | 2024-05-20 14:19** [URL: https://faq.terra-data.eu/content/100180/104625/de/rechnungs\\_-und-mahnwesen.html](https://faq.terra-data.eu/content/100180/104625/de/rechnungs_-und-mahnwesen.html)